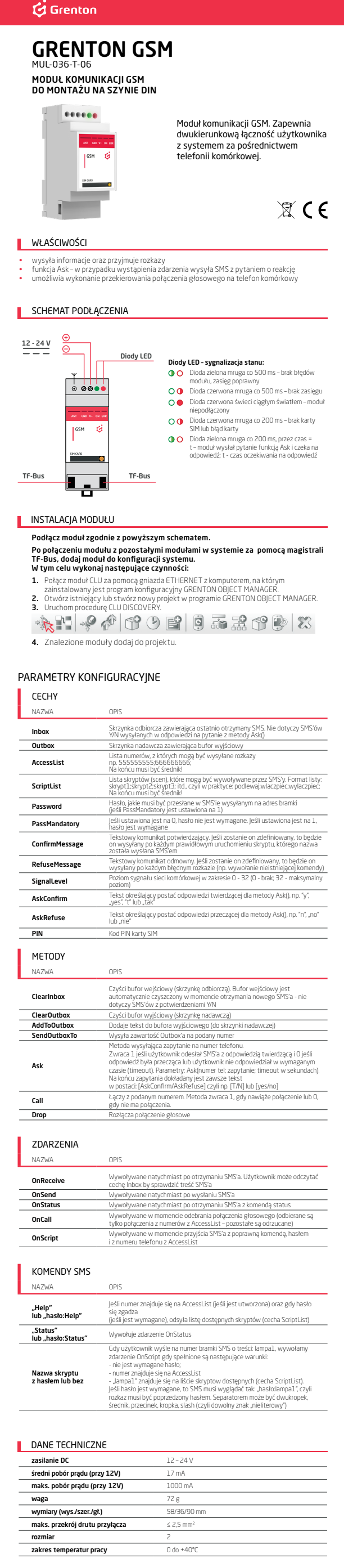

**NAGA** 

Przy obsłudze toru audio należy korzystać z długiej anteny (Antena GSM).

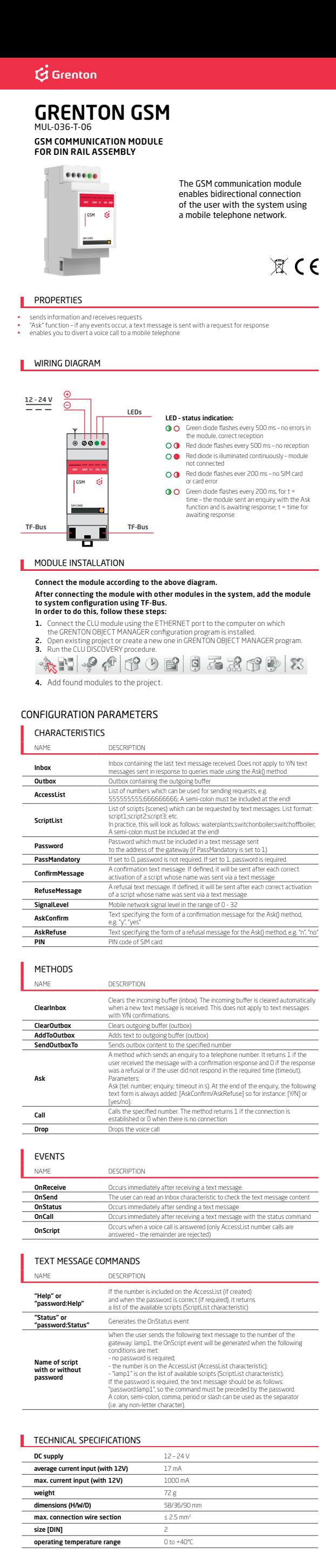

NOTE:

When you use an audio track, use the long antenna (GSM antenna).